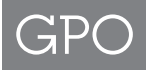

## **Financial Document Repository Registration Form 4047**

- **New Registration Administrator Role**
- **Change in Administrator Role**

## **AGENCY ADMINISTRATOR ROLE FUNCTIONS**

- **•** Invite new users to have access rights within your agency to a particular BAC
- View a specific BAC list of users, users access rights. Revoke user rights, if necessary
- • View history of invitations for a particular BAC, the inviter's email address, the invitee's email address, the date sent, and revoke invitation, if necessary
- • View delegation log history to view the list of users, date and time of last activity, last action taken, rights of the user, and their email addresses

## **AGENCY REQUESTOR'S INFORMATION**

**For GPO Use Only** 

Date received\_

Processed by

Date password sent to customer

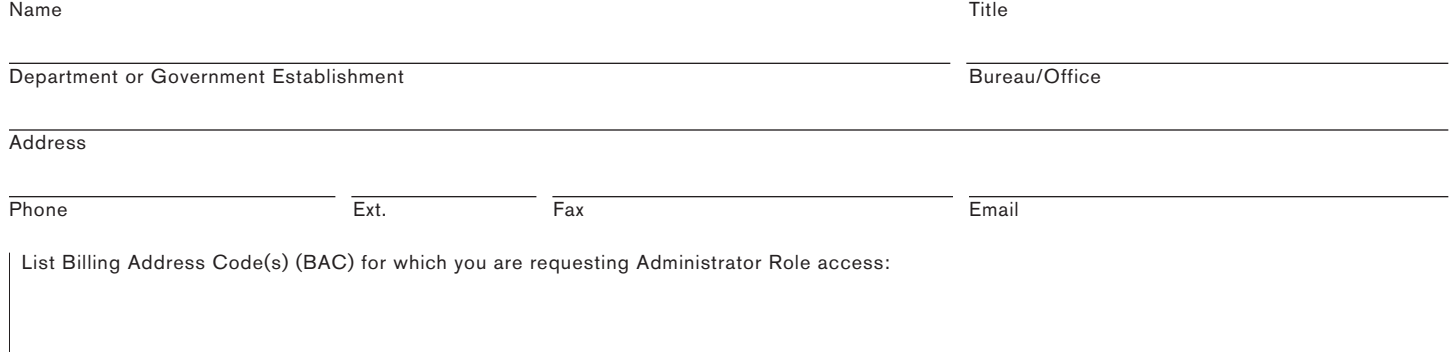

## **AGENCY REQUESTOR'S INFORMATION**

- **Name** Enter the name of the individual who is requesting Administrator Role.
- **Department or Government Establishment** Enter the name of the department or government establishment originating the request.
- **Bureau/Office** Enter the specific bureau or office associated with the department or government establishment.
- **Address —** Enter the complete mailing address, including the Zip Code and appropriate mail stops, of the department or government establishment originating the request.
- **Phone** Enter the phone number, including any extensions, of the individual originating the request.
- **Fax** Enter the fax number of the individual originating the request.
- **Email** Enter the email address of the individual originating the request.

 By evidence of checking both boxes below, you acknowledge that:

- I am authorized to complete this GPO Form 4047 and that the information provided is correct and accurate.
- I acknowledge that I am an authorized representative of my agency responsible for the above BAC(s) and that I have authority to assign agency users to access the Financial Document Repository which is a "Read-Only" database for governmental purposes only.

 For further information regarding Financial Document Repository email **FDRepository@gpo.gov**.

**submit** clear Chrome and Firefox users: Download Adobe Reader here.<br>
GPO Form 4047 8/2014